# The Ultimate Beginners Guide to Everything You Need to Create an Interesting Effect

Creating interesting visual effects can add a touch of magic to your photos and videos. Whether you're a beginner or a seasoned pro, there are always new techniques to learn. In this guide, we'll cover everything you need to know to get started creating your own amazing effects.

#### What is a Visual Effect?

A visual effect (VFX) is anything that alters the appearance of an image or video. This can include anything from simple color correction to complex 3D animations. VFX are used in a wide variety of applications, including movies, TV shows, commercials, and music videos.

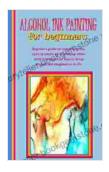

ALCOHOL INK PAINTING FOR BEGINNERS: Beginners guide on everything you need to create an interesting effect with techniques on how to bring magnificent imagination to life by Axel Hacke

4.4 out of 5

Language : English

File size : 364 KB

Text-to-Speech : Enabled

Enhanced typesetting : Enabled

Print length : 14 pages

Lending : Enabled

Screen Reader : Supported

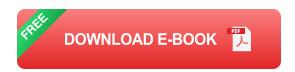

There are many different types of visual effects, but they can be broadly categorized into two main types: **matte paintings** and **compositing**.

- Matte paintings are created by painting over a photograph or video to create a new scene or environment. This technique has been used for centuries to create realistic backgrounds for movies and TV shows.
- Compositing is the process of combining multiple images or videos together to create a new composite image. This technique can be used to create scenes that would be impossible to film in real life, such as a scene with a character flying through the air.

#### **How to Create Visual Effects**

Creating visual effects can be a complex process, but it's also a lot of fun. Here are a few tips to get you started:

- Start with a good base image or video. The quality of your final effect will depend on the quality of your source material. Choose a high-resolution image or video that is well-lit and in focus.
- Choose the right software. There are many different software programs that you can use to create visual effects. Some of the most popular programs include Adobe After Effects, Apple Motion, and Blackmagic Design Fusion.
- Learn the basics. Before you start creating complex effects, it's important to learn the basics of VFX. This includes understanding how to use layers, masks, and keyframes.
- Practice, practice, practice. The best way to learn how to create
   visual effects is to practice, practice, practice. Experiment with different

techniques and don't be afraid to make mistakes. The more you practice, the better you'll become.

Creating visual effects can be a challenging but rewarding experience. With a little practice, you can learn how to create amazing effects that will add a touch of magic to your photos and videos. So what are you waiting for? Start experimenting today!

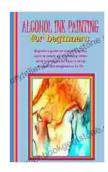

ALCOHOL INK PAINTING FOR BEGINNERS: Beginners guide on everything you need to create an interesting effect with techniques on how to bring magnificent imagination to life by Axel Hacke

★★★★★ 4.4 out of 5
Language : English
File size : 364 KB
Text-to-Speech : Enabled
Enhanced typesetting : Enabled
Print length : 14 pages
Lending : Enabled
Screen Reader : Supported

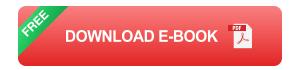

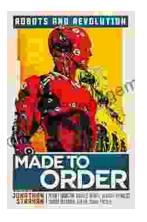

### Made to Order Robots and the Coming Revolution

Robots are becoming increasingly common in our lives. We see them in factories, warehouses, and even in our homes. As technology continues to develop, robots are becoming...

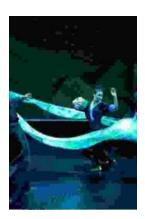

## Making Broadway Dance: Kao Kalia Yang's Journey to Broadway

Kao Kalia Yang's journey to Broadway is an inspiring story of perseverance, passion, and overcoming adversity. From...